# **7 Model části elektrizační soustavy**

Pomocí ATPDraw (verze 3) je sestaven model části elektrizační soustavy podle obrázku v první kapitole. V této části soustavy je simulován třífázový zkrat a úder blesku do vedení jako typické příklady přechodných dějů.

### *7.1 Parametry elektrizační soustavy*

Následují parametry jednotlivých prvků soustavy podle Obr. 7.1 tedy transformátorů, vedení a generátorů.

| Transformátor   | Jmenovitý | Napětí   | Proud     | Ztráty   | Ztráty    |
|-----------------|-----------|----------|-----------|----------|-----------|
|                 | výkon     | nakrátko | naprázdno | nakrátko | naprázdno |
|                 | (MV·A)    | $(\%)$   | $(\%)$    | (kW)     | (kW)      |
| $T16/22$ kV     | 10        | 9,6      | 0.4       | 30       | 13        |
| T 2 6/22 kV     | 10        | 9,6      | 0,4       | 30       | 13        |
| T 3 6/22 kV     | 10        | 9,6      | 0,4       | 30       | 13        |
| $T$ 4 110/22 kV | 40        | 11,5     | 0,4       | 40       | 25,6      |

Tab. 7.1 Parametry transformátorů

Tab. 7.2 Parametry vedení a kabelu

| Vedení, kabel   | Délka | Typ                                   | Typ stožáru,    | Odpor na 1    | Reaktance     | Počet       |
|-----------------|-------|---------------------------------------|-----------------|---------------|---------------|-------------|
|                 | (km)  |                                       | uložení         | km délky      | na 1 km       | paralelních |
|                 |       |                                       |                 | $(\Omega/km)$ | délky         | větví       |
|                 |       |                                       |                 |               | $(\Omega/km)$ |             |
| Kabel 6 kV      | 0,5   | 3 x 240 Al                            | Zem             | 0,326         | 0.074         | Trojité     |
| Vedení 1 110 kV | 6     | AlFe <sub>6</sub> 120 mm <sup>2</sup> | Viz. Obr.7.4    | Neuvažuje se  | 0,26          | Jednoduché  |
| Vedení 2 22 kV  | 0,5   | AlFe <sub>6</sub> 95 mm <sup>2</sup>  | Viz. $Obr.7.3$  | Neuvažuje se  | 0,27          | Dvojité     |
| Vedení 3 22 kV  | 0,5   | AlFe <sub>6</sub> 95 mm <sup>2</sup>  | Viz. Obr. $7.3$ | Neuvažuje se  | 0,27          | Dvojité     |

Síť má na přípojnici 110 kV zkratový výkon *S*<sub>K</sub> = 1000 MV⋅A. Do přípojnice 6 kV pracuje synchronní generátor o jmenovitém výkonu S<sub>G</sub> = 100 MV⋅A. (Parametry generátoru viz. Tab. 7.3) Na přípojnici 6 kV je připojena soustava asynchronních motorů o celkovém instalovaném výkonu *S*<sub>M</sub> = 6 MV⋅A, poměrný záběrný proud je roven *i*z = 7, proudový odběr 200 A, účiník 0,9.

Tab. 7.3 Parametry synchronního generátoru

| Jmenovitý výkon | Jmenovité napětí | Rázová reaktance | Počet pólů |
|-----------------|------------------|------------------|------------|
| (MV·A)          | (kV              |                  |            |
| 00              |                  |                  |            |

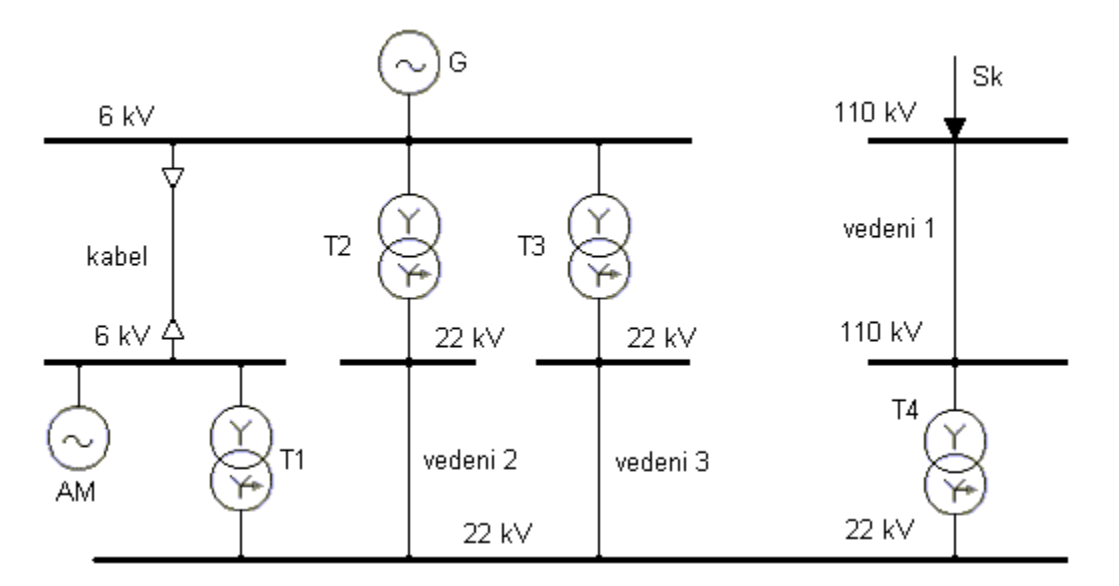

Obr. 7.1 Schéma části elektrizační soustavy

## *7.2 Výpočet třífázového zkratu*

Jako příklad přechodného děje je uveden výpočet 3fázového zkratu na přípojnici 6 kV. Výpočet je proveden v poměrných jednotkách, kdy je volen vztažný výkon *S*<sub>V</sub> = 1000 MV⋅A a vztažné napětí *U*<sub>V</sub> = 6 kV. Pro jednotlivé prvky v poměrných veličinách platí:

reaktance soustavy:

$$
x_{\rm S} = c \cdot \frac{S_{\rm v}}{S_{\rm k}} = 1,1 \cdot \frac{1000}{1000} = 1,1 \tag{7.1}
$$

reaktance alternátoru:

$$
x_{\rm G} = \frac{x_{\rm d}^{''}}{100} \cdot \frac{S_{\rm v}}{S_{\rm G}} = \frac{13.5}{100} \cdot \frac{1000}{100} = 1.35\tag{7.2}
$$

reaktance asynchronních motorů:

$$
x_{\rm M} = \frac{1}{i_z} \cdot \frac{S_{\rm v}}{S_{\rm M}} = \frac{1}{7} \cdot \frac{1000}{6} = 23.81\tag{7.3}
$$

reaktance transformátorů 6/22 kV (odpory transformátorů jsou zanedbány):

$$
x_{T1} = x_{T2} = x_{T3} = \frac{u_k}{100} \cdot \frac{S_v}{S_T} = \frac{9.6}{100} \cdot \frac{1000}{10} = 9.6
$$
 (7.4)

reaktance transformátoru 100/22 kV:

$$
x_{T4} = \frac{11.5}{100} \cdot \frac{1000}{40} = 2,875
$$
 (7.5)

reaktance kabelu 6 kV:

$$
x_{\text{kab}} = X_{\text{kk}} \cdot l \cdot \frac{S_{\text{v}}}{U_{\text{n}}^2} = 0.074 \cdot 0.5 \cdot \frac{1000}{6^2} \cdot \frac{1}{3} = 0.343 \tag{7.6}
$$

odpor kabelu 6 kV:

$$
r_{\text{kab}} = R_{\text{kk}} \cdot l \cdot \frac{S_{\text{v}}}{U_{\text{n}}^2} = 0,326 \cdot 0,5 \cdot \frac{1000}{6^2} \cdot \frac{1}{3} = 1,509 \tag{7.7}
$$

reaktance vedení 110 kV (odpory vedení se zanedbávají):

$$
x_{\rm v1} = 0,4.6 \cdot \frac{1000}{110^2} = 0,198 \tag{7.8}
$$

reaktance vedení 22 kV:

$$
x_{\rm V2} = x_{\rm V3} = 0.27 \cdot 6 \cdot \frac{1000}{22^2} \cdot \frac{1}{2} = 1,674
$$
\n<sup>(7.9)</sup>

Pro 3fázový zkrat na přípojnici 6 kV je uvedeno náhradní schéma pro souslednou složku na Obr. 7.2. Po zjednodušení (transfigurace D –Y) je výsledná hodnota impedance pro souslednou složku rovna *z*<sub>1</sub> = 1,102 + 1,551j. Absolutní hodnota výsledné impedance v poměrných jednotkách je *z*<sub>1</sub> = 1,902.

Pro hodnotu vztažného proudu platí:

$$
I_{\rm v} = \frac{S_{\rm v}}{\sqrt{3} \cdot U_{\rm v}} = \frac{1000}{\sqrt{3} \cdot 6} = 96,23 \text{ kA}
$$
\n(7.10)

Hodnota ustáleného zkratového proudu je:

$$
I_{k_{\rm u}} = \frac{I_{\rm v}}{|z_1|} = \frac{96,23}{1,902} = 50,59 \,\text{kA}
$$
\n
$$
(7.11)
$$

Pro nárazový zkratový proud platí:

$$
I''_{k3} = \sqrt{2} \cdot K \cdot I_{k1} = \sqrt{2} \cdot 1,5 \cdot 50,59 = 107,3 \text{ kA}
$$
\n(7.12)

kde *K* je nárazový činitel. Jeho hodnota bývá v sítích volena *K* = 1,5.

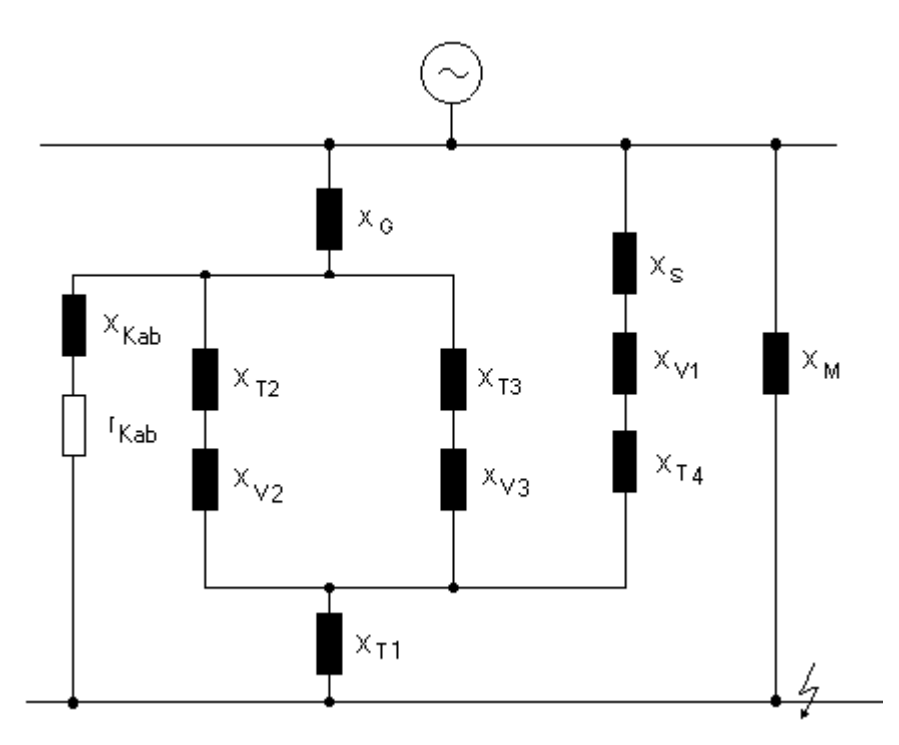

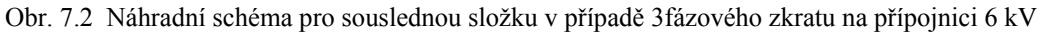

#### *7.3 Modelování části elektrizační soustavy pomocí ATPDraw*

Model části elektrizační soustavy je uveden na Obr. 7.5. Generátor 100 MV⋅A je modelován pomocí neřízeného modelu synchronního stroje SM59. Vysvětlení významu veličin v dialogovém okně je následující:

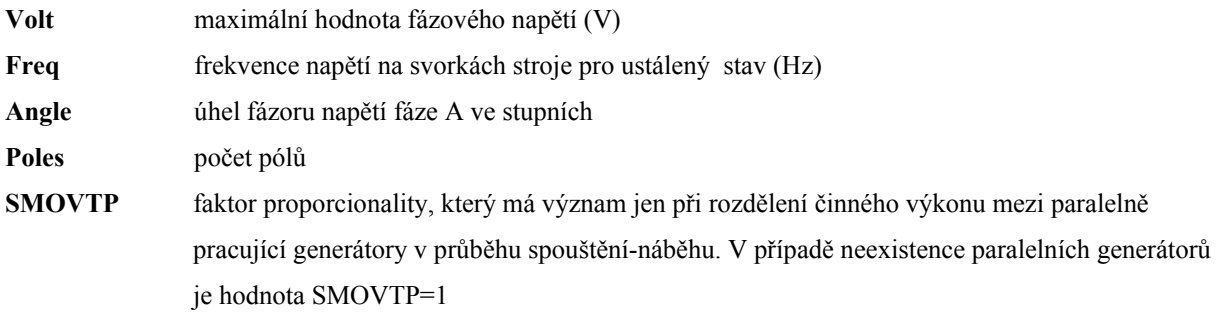

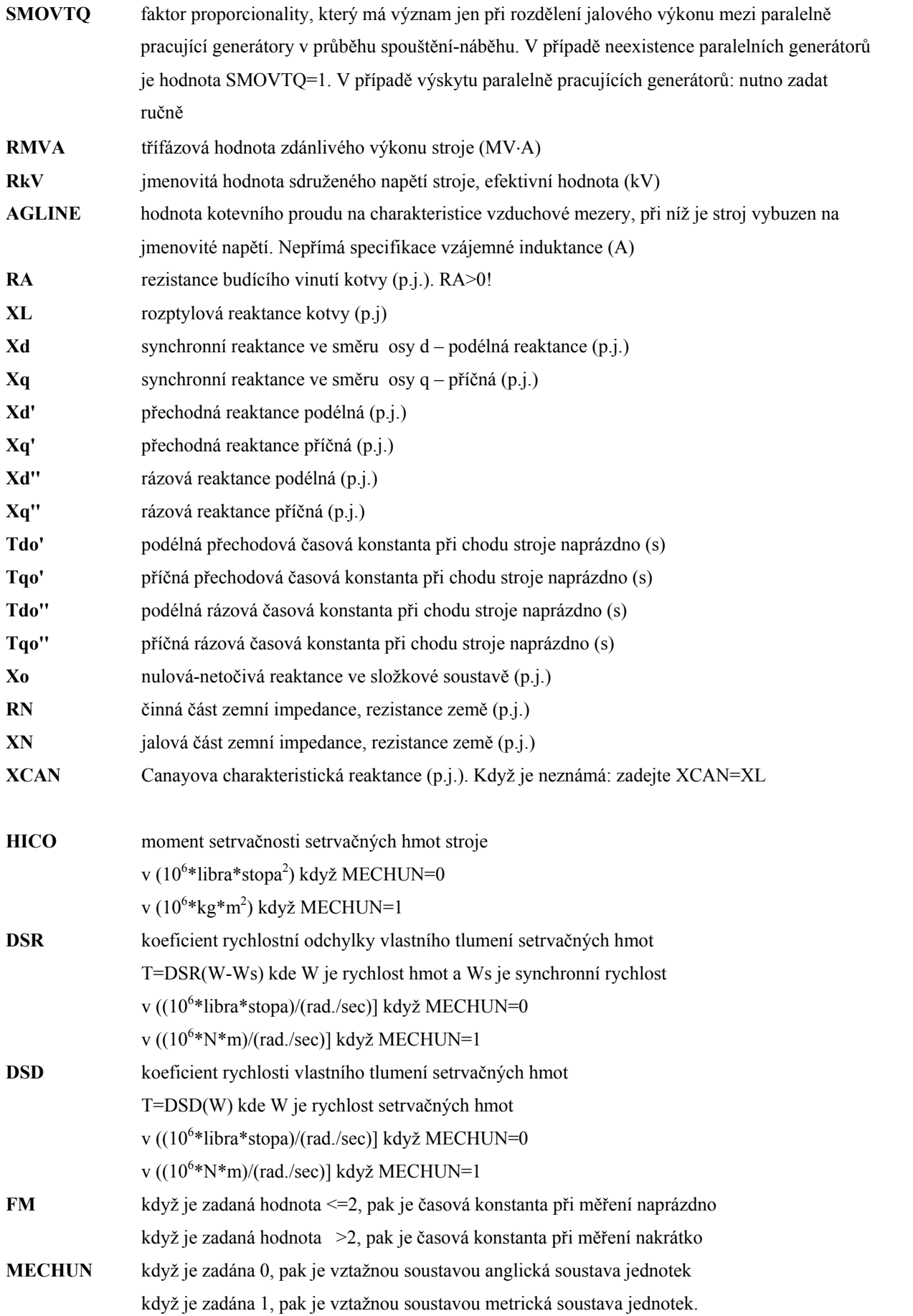

Zadávané hodnoty ukazuje tabulka:

| <b>Volt</b>    | Freq          | Angle    | <b>Poles</b> |          | <b>SMOVTP   SMOVTQ   RMVA</b> |             | <b>RkV</b>   | <b>AGLINE</b> |
|----------------|---------------|----------|--------------|----------|-------------------------------|-------------|--------------|---------------|
| 4898,98        | 50            | $\theta$ | 4            |          |                               | 100         | 6            | 100           |
| RA             | XL            | Xd       | Xq           | Xd'      | Xq'                           | Xd"         | Tdo'         | Tqo'          |
| $\theta$       | 0,13          | 1,79     | 1,71         | 0,169    | 0,228                         | 0,135       | 4,3          | 0,85          |
| Tdo"           | Tqo"          | Xo       | <b>RN</b>    | XN       | <b>XCAN</b>                   | <b>HICO</b> | <b>DSR</b>   | <b>DSD</b>    |
| 0,032          | 0,05          | 0,13     | $\mathbf{0}$ | $\theta$ | 0,13                          | 2,5         | $\mathbf{0}$ | 50            |
| <b>FM</b>      | <b>MECHUN</b> |          |              |          |                               |             |              |               |
| $\overline{3}$ |               |          |              |          |                               |             |              |               |

Tab. 7.4 Nastavení synchronního generátoru 100 MV⋅A

Model vedení 110 kV je použit z příkladu 4.2.1, data jsou pro názornost uvedena v Tab. 7.5. Model vedení 22 kV je použit z příkladu 4.2.6 a data uvádí Tab. 7.6. Měrná rezistivita země **Rho** 100 Ω⋅m, frekvence **Freg. Init** 50 Hz. Rozmístění vodičů na stožárech pro vedení 22 kV je na Obr. 7.3, hodnoty v Tab. 7.6 a pro 110 kV na Obr. 7.4 a v Tab. 7.5. Údaje kabelu 6 kV v Tab. 7.7:

Hodnoty transformátoru 110/22 kV jsou získány z kapitoly 6.6.3. V Tab. 7.8 jsou pro názornost uvedeny jeho parametry. Hodnoty transformátoru 6/22 kV jsou uvedeny v Tab. 7.9.

U jednotlivých transformátorů jsou respektovány kapacity primárního 3 nF a sekundárního 10 nF vinutí transformátoru proti zemi a také kapacita mezi primárním s sekundárním vinutí 3 nF. Zapojení kapacit je z důvodu přehlednosti soustředěno do jednoho bloku pomocí **Edit/Compress**. V dialogovém okně **Compress Group** se dále nastaví počet a označení vstupních a výstupních svorek bloku.

| <b>Phase no</b> | $\operatorname{Rin}$ (cm)      | <b>Rout</b> $(cm)$            | <b>Resis</b> ( $\Omega$ /km)            | Horiz $(m)$                                       | Vtower $(m)$                     | Vmid(m)                                             |
|-----------------|--------------------------------|-------------------------------|-----------------------------------------|---------------------------------------------------|----------------------------------|-----------------------------------------------------|
| číslo fáze      | poloměr ocelové<br>duše vodiče | vnější poloměr<br>vodiče-lana | odpor vodiče na jeden<br>kilometr délky | Horizontální vzdálenost<br>lana od středu stožáru | výška lana nad<br>zemí u stožáru | výška lana nad zemí v místě<br>největšího prověšení |
|                 | 0,258                          | .565                          | 0.234                                   | $-1,75$                                           | 12                               | 12                                                  |
| $\overline{2}$  | 0,258                          | 1,565                         | 0,234                                   |                                                   |                                  | 12                                                  |
| $\overline{3}$  | 0,258                          | 1,565                         | 0,234                                   | 1,75                                              | 12                               | 12                                                  |

Tab. 7.5 Parametry přenosového vedení 110 kV, AlFe6 120 mm<sup>2</sup> o délce 6 km

Tab. 7.6 Parametry vedení 22 kV, AlFe6 95 mm<sup>2</sup> o délce 0,5 km

| Phase no   | $\operatorname{Rin}$ (cm)      | <b>Rout</b> $(cm)$            | <b>Resis</b> ( $\Omega$ /km)            | Horiz $(m)$                                       | Vtower $(m)$                     | Vmid(m)                                             |
|------------|--------------------------------|-------------------------------|-----------------------------------------|---------------------------------------------------|----------------------------------|-----------------------------------------------------|
| číslo fáze | poloměr ocelové<br>duše vodiče | vnější poloměr<br>vodiče-lana | odpor vodiče na jeden<br>kilometr délky | Horizontální vzdálenost<br>lana od středu stožáru | výška lana nad<br>zemí u stožáru | výška lana nad zemí v místě<br>největšího prověšení |
|            | 0,218                          | 1,335                         | 0,319                                   | $-1,75$                                           | 12                               | 12                                                  |
| ∠          | 0,218                          | 1,335                         | 0,319                                   | υ                                                 | 12                               | 12                                                  |
|            | 0,218                          | 1,335                         | 0,319                                   | 1,75                                              | 12                               | 12                                                  |

| Jádro         | $\operatorname{Rin}$ (m) | <b>Rout</b> $(m)$ | <b>Rho</b> $(\Omega \cdot m)$ | Mu                     | mu                         | Eps                   |
|---------------|--------------------------|-------------------|-------------------------------|------------------------|----------------------------|-----------------------|
|               | vnitřní poloměr          | vnější poloměr    | rezistivita vodiče            | relativní permeabilita | relativní permeabilita     | relativní permitivita |
|               | vodiče                   | vodiče            |                               | materiálu vodiče       | izolačního materiálu okolo | izolačního materiálu  |
|               |                          |                   |                               |                        | vodiče                     | okolo vodiče          |
| Core          | $\theta$                 | 0,00874           | $2,7E-8$                      | 1,0000207              | 0,9999905                  | 2,3                   |
| Plášť         | $\operatorname{Rin}$ (m) | <b>Rout</b> $(m)$ | <b>Rho</b> $(\Omega \cdot m)$ | Mu                     | mu                         | Eps                   |
| žíly          | vnitřní poloměr          | vnější poloměr    | rezistivita pláště            | relativní permeabilita | relativní permeabilita     | relativní permitivita |
|               | pláště žíly              | pláště žíly       | žíly                          | materiálu pláště žíly  | izolačního materiálu okolo | izolačního materiálu  |
|               |                          |                   |                               |                        | pláště žíly                | okolo pláště žíly     |
| <b>Sheath</b> | 0,01674                  | 0,01924           | 1,555E-8                      | 0,99999031             | 0,9999905                  | 2,3                   |

Tab. 7.7 Parametry kabelu 6 kV (Pí článek, pozice fáze A:vertikální 0,7 m, horizontální 0)

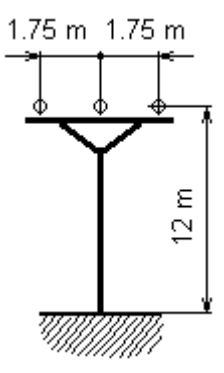

1.75 m 1.75 m Ф P  $\boldsymbol{\varepsilon}$  $\overline{Q}$ <sup>ty</sup>illillilli

Obr. 7.3 Rozmístění vodičů na vedení 22 kV Obr. 7.4 Rozmístění vodičů na vedení 110 kV

|  |  |  |  |  |  |  | Tab. 7.8 Jmenovité parametry a hodnoty získané měřením transformátoru 110/22 kV |  |
|--|--|--|--|--|--|--|---------------------------------------------------------------------------------|--|
|--|--|--|--|--|--|--|---------------------------------------------------------------------------------|--|

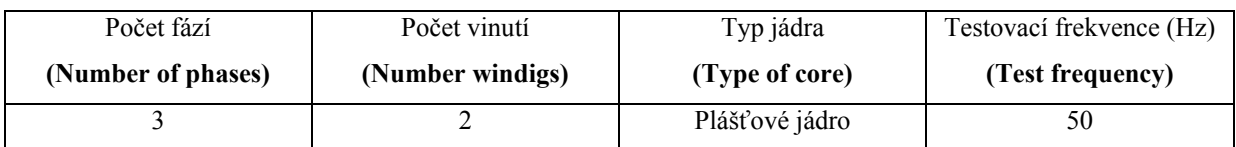

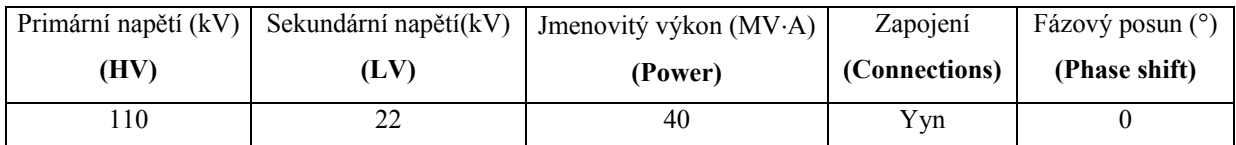

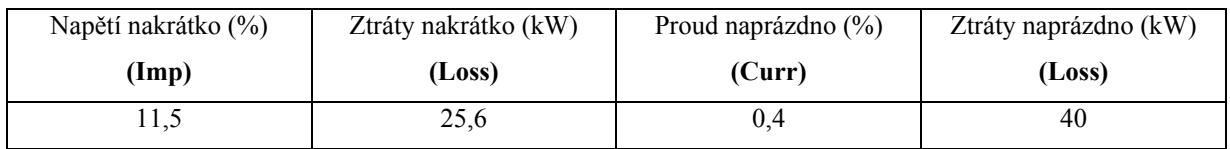

Tab. 7.9 Jmenovité parametry a hodnoty získané měřením transformátoru 6/22 kV

| Počet fází         | Počet vinutí     | Typ jádra      | Testovací frekvence (Hz) |
|--------------------|------------------|----------------|--------------------------|
| (Number of phases) | (Number windigs) | (Type of core) | (Test frequency)         |
|                    |                  | Plášťové jádro | 50                       |

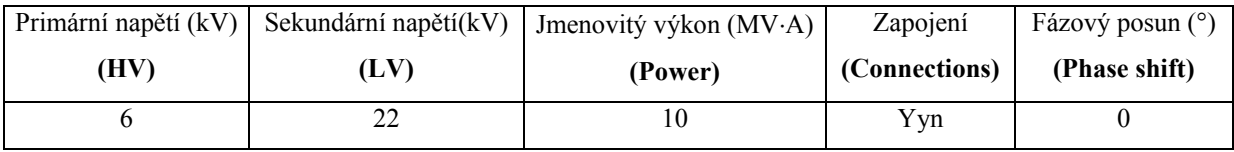

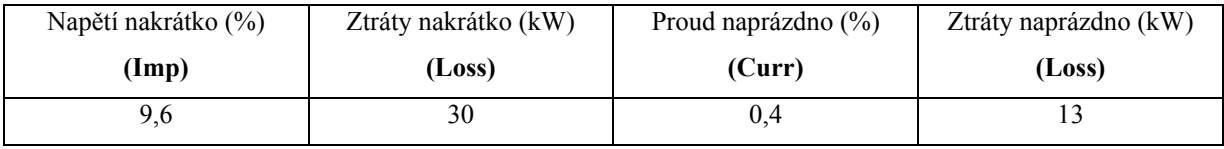

Asynchronní motory o celkovém výkonu *S*<sub>M</sub> = 6 MV⋅A a poměrném záběrném proudu *i*<sub>Z</sub> = 7 jsou nahrazeny *RLC* článkem v D spojení. Parametry *RLC* článku jsou:

$$
Z_{\rm nf} = \sqrt{3} \frac{U_{\rm n}}{I_{\rm n}} = \sqrt{3} \cdot \frac{6000}{200} = 51,96 \ \Omega \tag{7.13}
$$

 $R_{Z1} = Z_{\text{nf}} \cdot \cos \varphi = 51,96 \cdot 0,9 = 46,76 \,\Omega$  (7.14)

$$
L_{Z1} = \frac{Z_{\text{nf}} \cdot \sin \varphi}{2\pi f} = \frac{51,96 \cdot 0,436}{2\pi 50} = 72,09 \text{ mH}
$$
\n(7.15)

Soustava 110 kV je nahrazena ideálním napěťovým zdrojem o amplitudě 89,815 kV.

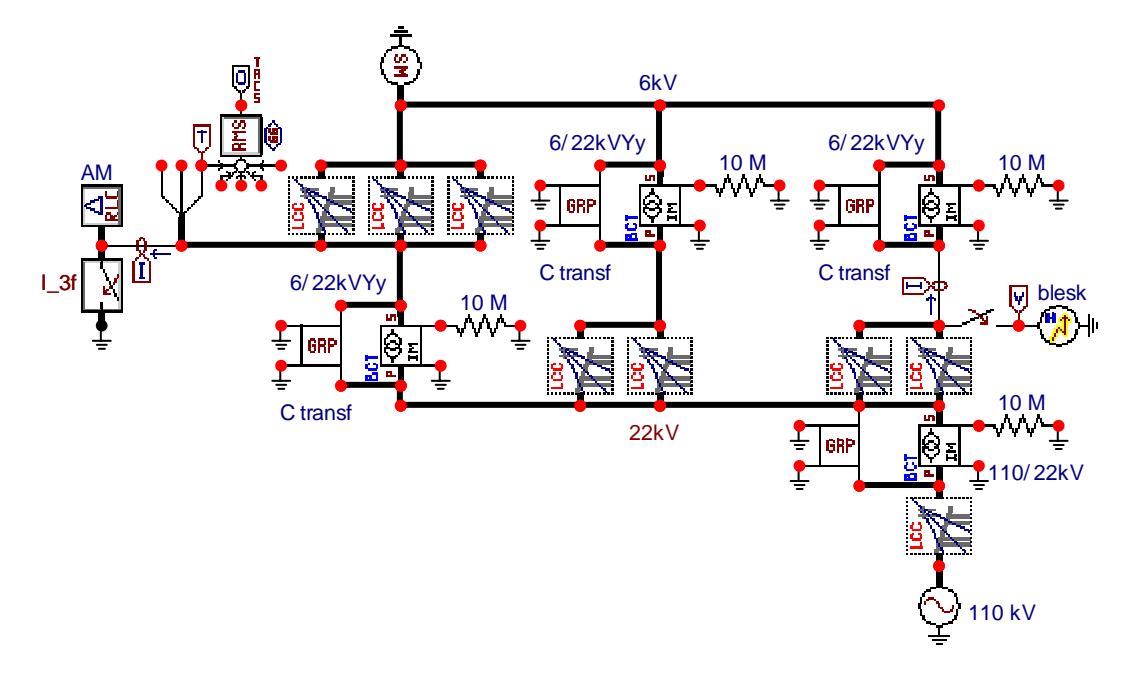

Obr. 7.5 Schéma části elektrizační soustavy vytvořené pomocí ATPDraw

### *7.4 Simulace 3fázového zkratu*

V čase *t* = 0 ms je vytvořen 3fázový kovový zkrat na přípojnici 6 kV a je sledován průběh jednotlivých proudů (X0001A - I\_3FA, X0001B - I\_3FB, X0001C - I\_3FC), včetně průběhu efektivní hodnoty ustáleného zkratového proudu (XX0100).

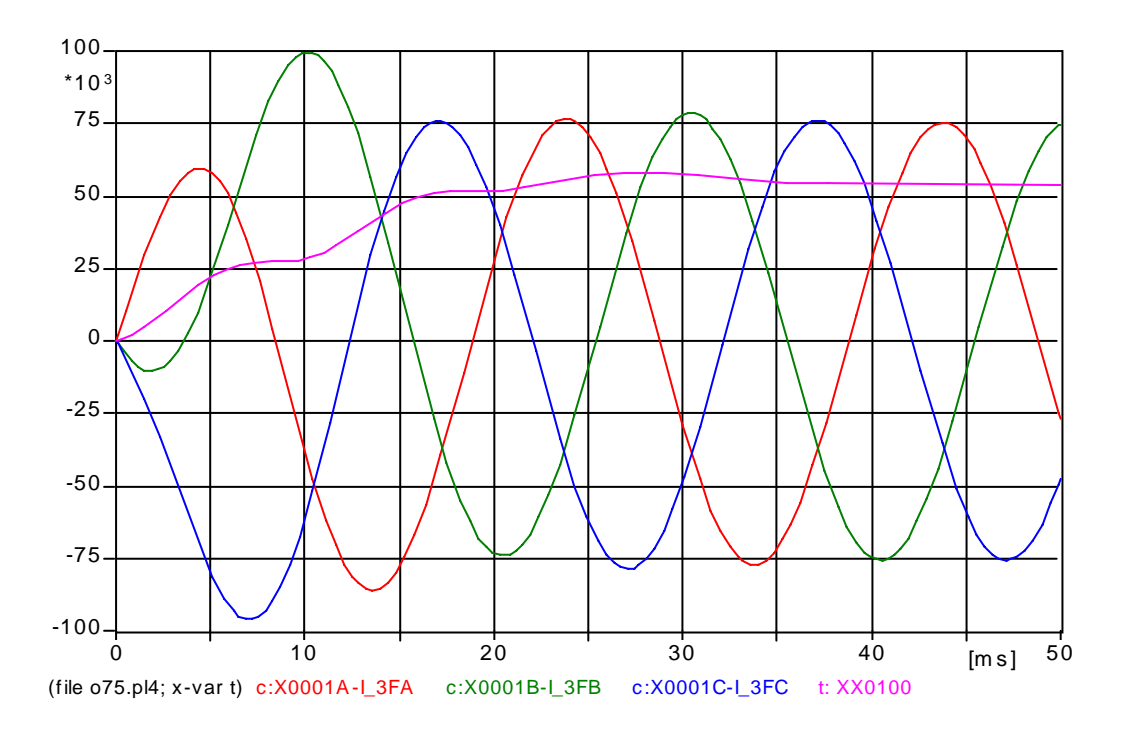

Obr. 7.6 Průběh proudů jednotlivých fází a efektivní hodnoty ustáleného zkratového proudu při kovovém 3fázovém zkratu na přípojnici 6 kV

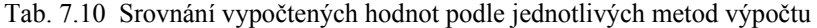

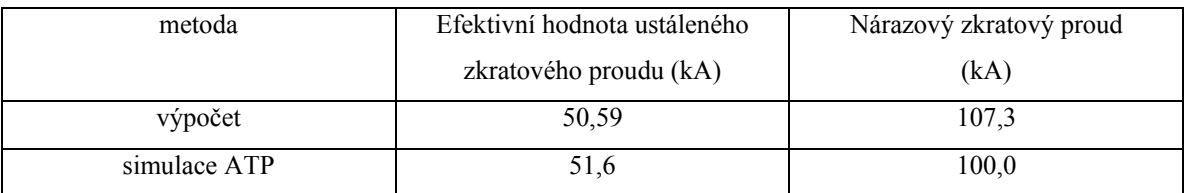

#### *7.5 Simulace úderu blesku do vedení 22 kV*

Typickým přechodným dějem, který se vyskytuje na vedení vysokého napětí, je odezva na atmosférické přepětí. Schéma na Obr. 7.5 zachycuje úder blesku do vodiče fáze A v síti 22 kV. Blesk je modelován proudovým impulzem 8/20 μs s amplitudou 10 kA. Průběh napětí v místě úderu blesku ukazuje Obr. 7.7. Vzniklé přepětí je dáno impedančním charakterem sítě v místě úderu a je poměrně rychle tlumeno.

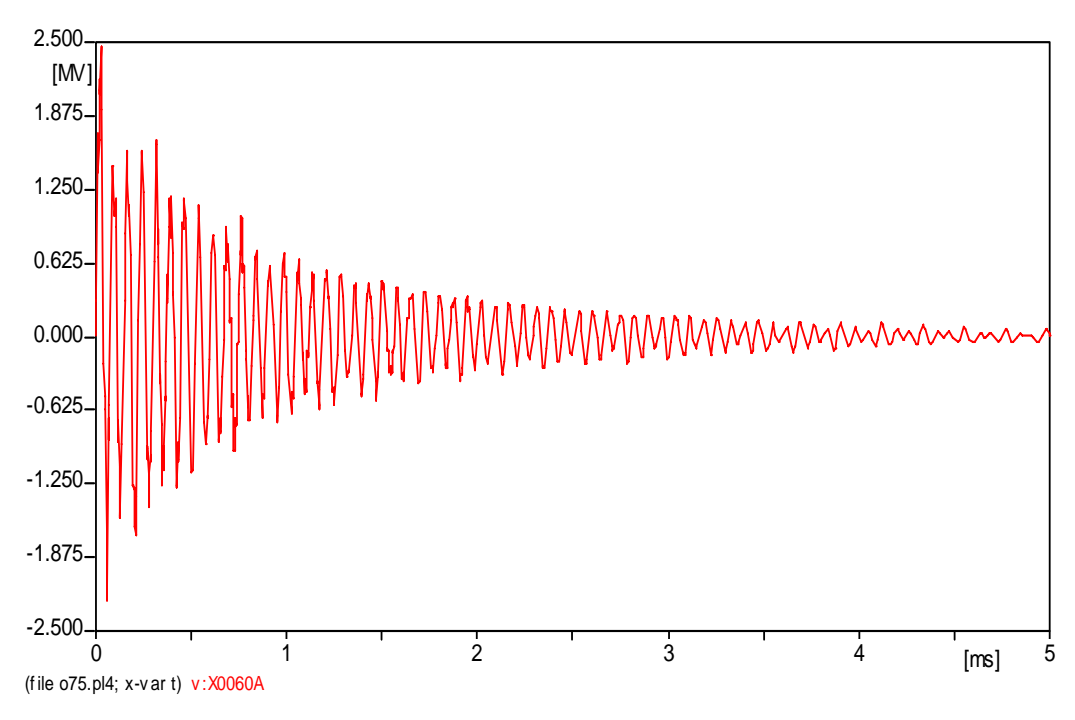

Obr. 7.7 Průběh napětí v místě úderu blesku

#### *7.6 Co v předchozích kapitolách nebylo*

Program ATP samozřejmě poskytuje další možnosti modelování, které dosud nebyly popsány. Cílem kapitol s názvy "Začátečník" a "Pokročilý" bylo poskytnout úvodní informaci potenciálním zájemcům zejména z oboru elektroenergetika o práci s programem EMTP-ATP. Vyčerpávajícím způsobem popisuje práci s ATP Rule Book.

#### **7.6.1 Zdroje**

Příkladem dalších možností ATP v oblasti zdrojů je poslední simulace, která využívá zdroj typ 15 HEIDLER. Jedná se zdroj impulzu a význam jednotlivých veličin v dialogovém okně je následující:

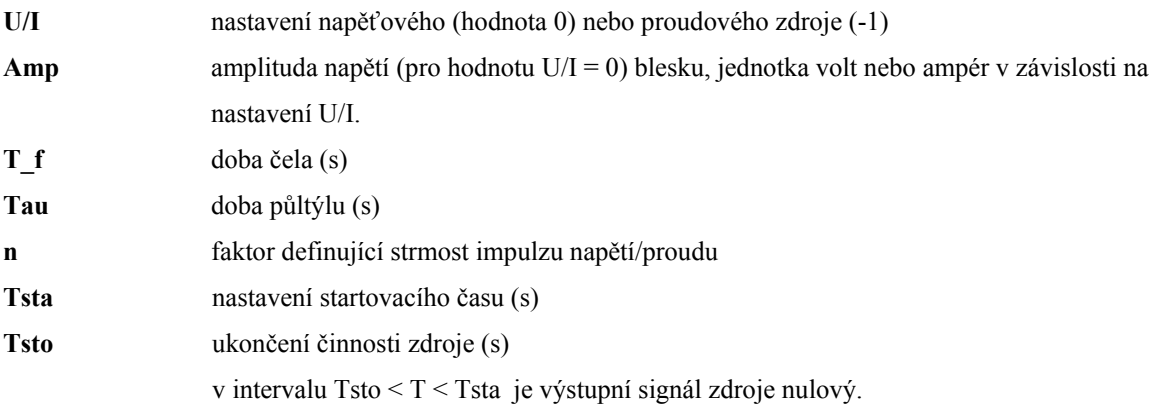

V simulaci byly pro zdroj impulzu proudu zadány hodnoty **Amp** 10 kA, časové parametry odpovídají parametrům normalizovaného atmosférického impulsu proudu **T\_f** 8 μs, **Tau** 20 μs a faktor strmosti **n** 2.

#### **7.6.2 TACS a MODELS**

V simulaci 3fázového zkratu byl použit prvek TACS (Transient Analysis of Control Systems). Modul RMS počítá efektivní hodnotu sumy veličin, ke kterým jsou připojeny vstupy modulu. Zadávání modulu v ATPDraw ukazuje Obr. 7.8.

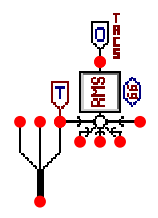

Obr. 7.8 Zapojení modulu pro měření efektivní hodnoty

Jedná se o typ RMS meter 66 (**TACS / DEVICES / RMS meter 66**). V dialogovém okně Attributes se nadefinuje použití prvku:

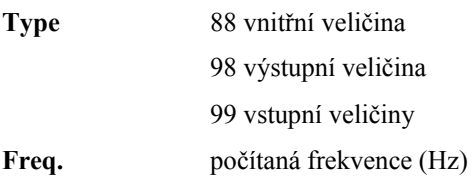

Výstupní signál *OUT* = rms(sum((inputs)), určí efektivní hodnotu sumy vstupních signálů (uzly *IN1* až *IN5*). U každého uzlu modulu se ještě nastaví jeho charakter, pro vstupní uzly lze zadat:

**Type** 0 výstupní 1 vstupní kladná 2 vstupní záporná 3 ignorován

Do uzlu s označením *OUT* je nutné připojit prvek, jehož prostřednictvím bude sledovaný průběh zobrazován (**Probes & 3 phase / Probe Tacs**) a do uzlu s označením *IN* je nutné připojit prvek, který bude sledovaný průběh měřit (**EMTP – OUT**). U tohoto prvku se nastaví typ sledovaného průběhu:

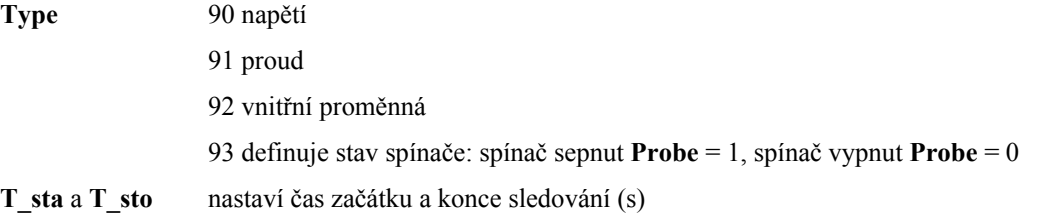

#### **Závěr**

Pomocí prostředků TACS mohou být vytvořeny soustavy měřicích a řídicí modulů nebo vytvářeny modely, které ATP nemá definováno. Pro ty případy, kdy by řešení problému pomocí TACS bylo komplikované případně nemožné, byl pro ATP vytvořen programovací jazyk MODELS, pomocí něhož lze splnit prakticky libovolný požadavek uživatele. Bližší popis použití obou prostředků je však mimo uvažovaný rozsah tohoto materiálu.